# **The Stack & Procedures**

CSE 351 Spring 2019

#### **Instructor: Teaching Assistants:**

Ruth Anderson Gavin Cai Jack Eggleston John Feltrup

Britt Henderson Richard Jiang Jack Skalitzky Sophie Tian **Sophie Tian** Connie Wang Sam Wolfson Casey Xing Chin Yeoh

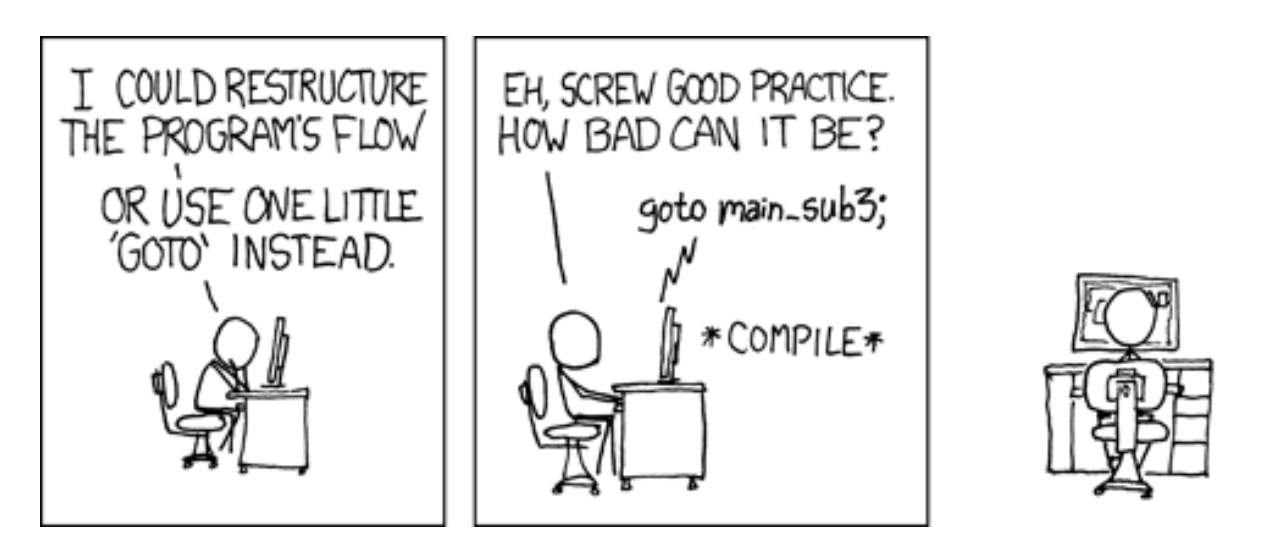

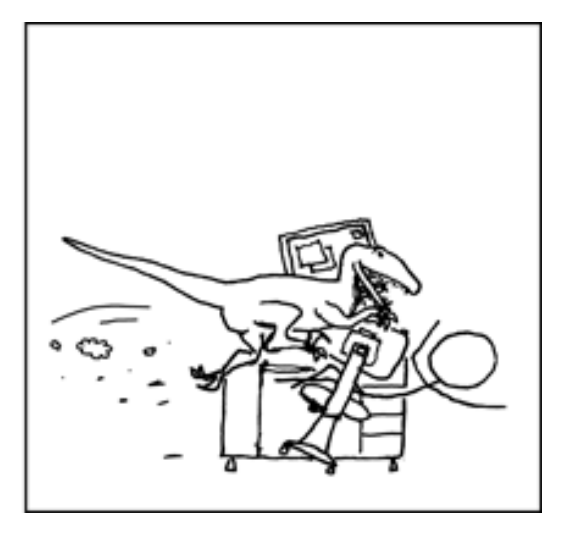

[http://xkcd.com/571/](http://xkcd.com/257/)

# **Administrivia**

- Homework 2 due TONIGHT Wednesday (4/24)
- Lab 2 (x86-64) due Wednesday (5/01)
	- $\blacksquare$  Ideally want to finish well before the midterm
- Homework 3, coming soon
	- On midterm material, but due after the midterm
- Section tomorrow on Assembly and GDB
	- **Bring your laptops!**
- **Midterm** (Fri 5/03, 4:30-5:30pm in KNE 130)

#### **Roadmap**

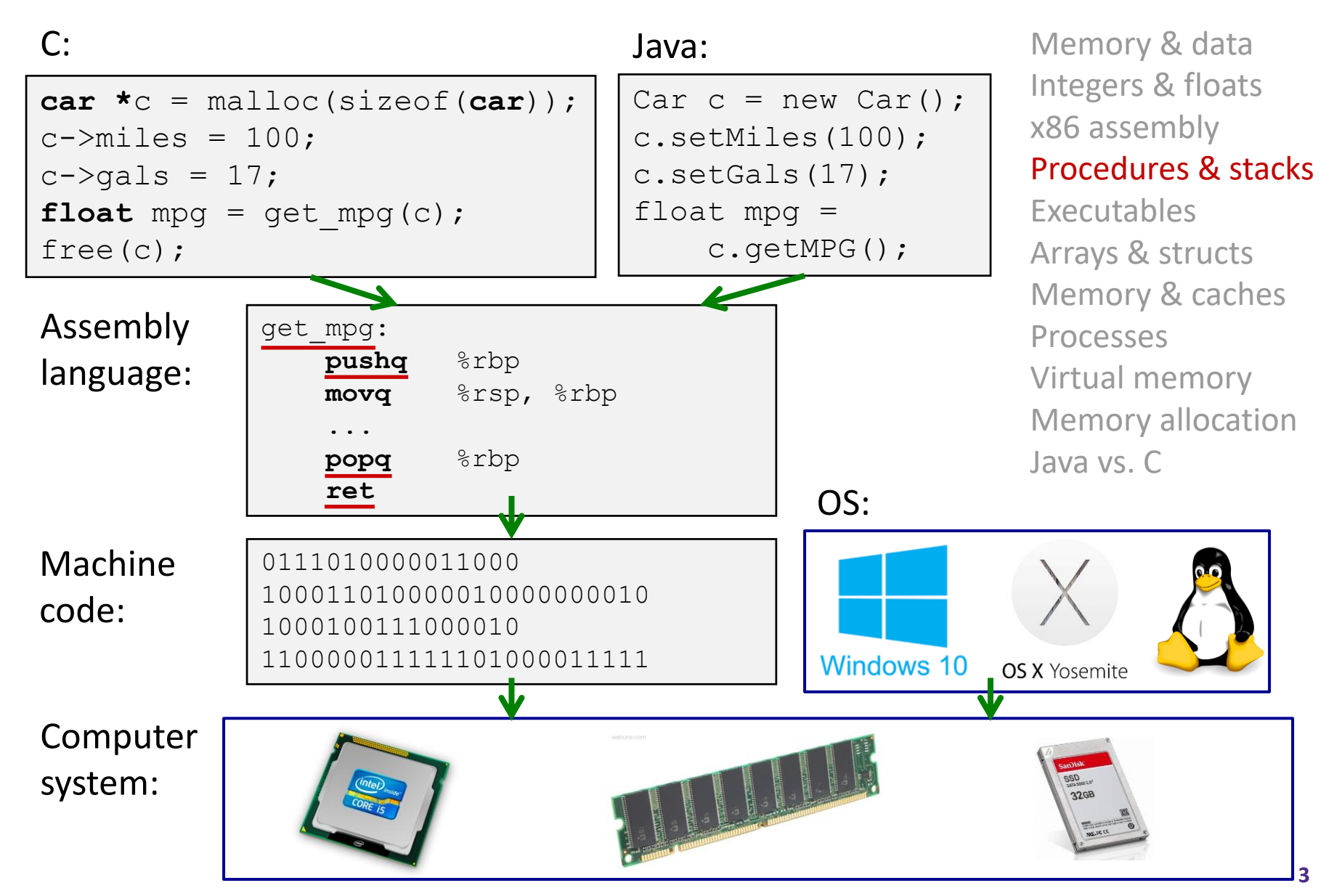

# **Mechanisms required for** *procedures*

- 1) Passing control
	- To beginning of procedure code
	- Back to return point
- 2) Passing data
	- Procedure arguments
	- Return value
- 3) Memory management
	- Allocate during procedure execution
	- Deallocate upon return
- All implemented with machine instructions!
	- An x86-64 procedure uses only those mechanisms required for that procedure

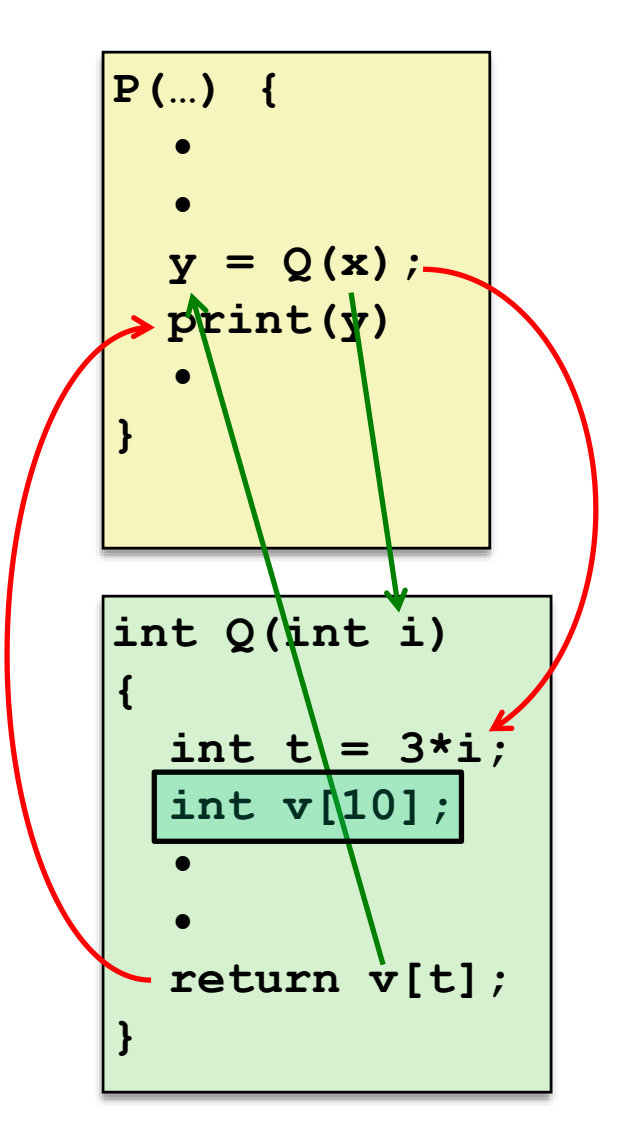

#### **Procedures**

#### **Stack Structure**

- Calling Conventions
	- **Passing control**
	- Passing data
	- **Managing local data**
- Register Saving Conventions
- **Illustration of Recursion**

## **Simplified Memory Layout**

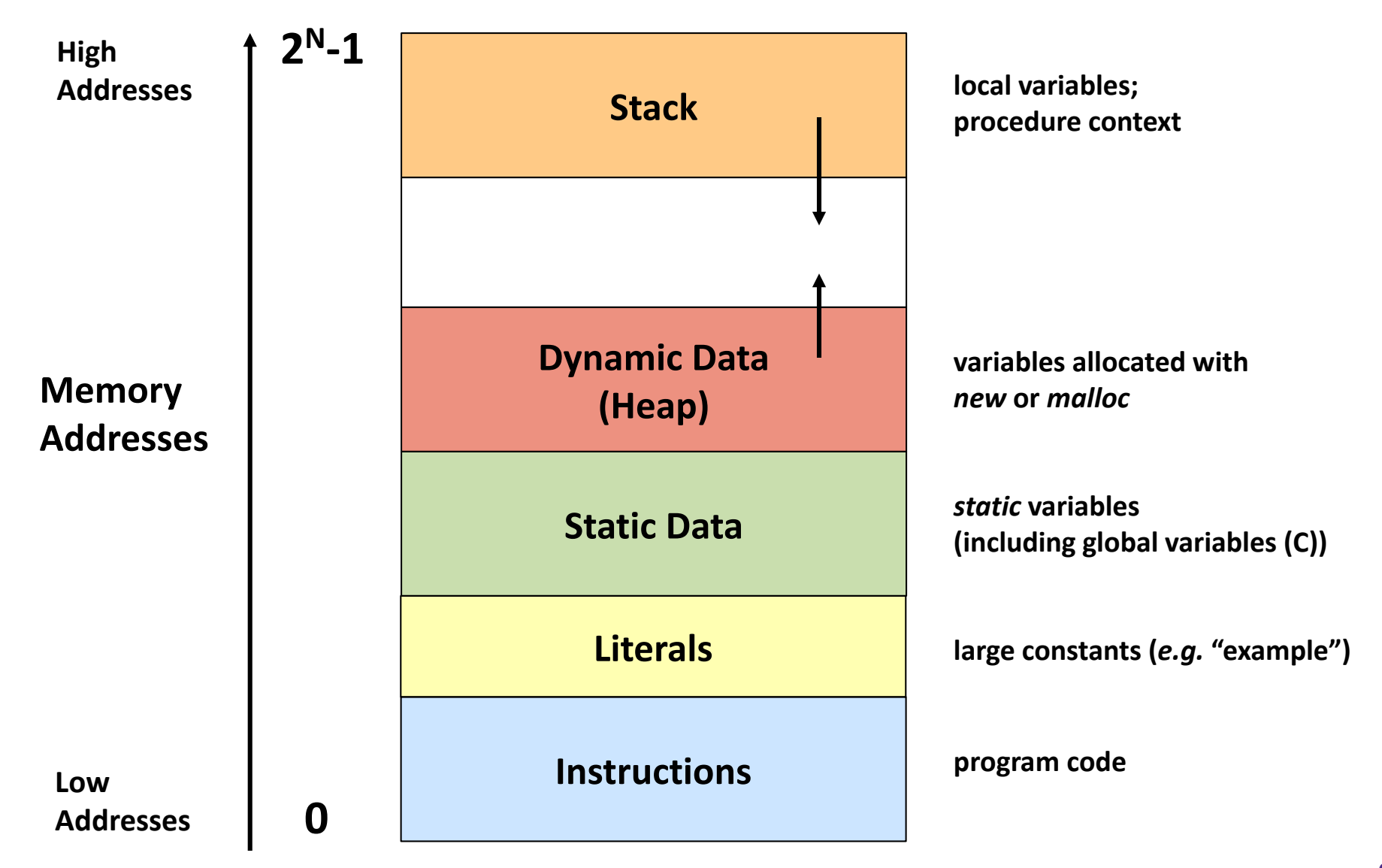

#### **segmentation faults?**

#### **Memory Permissions**

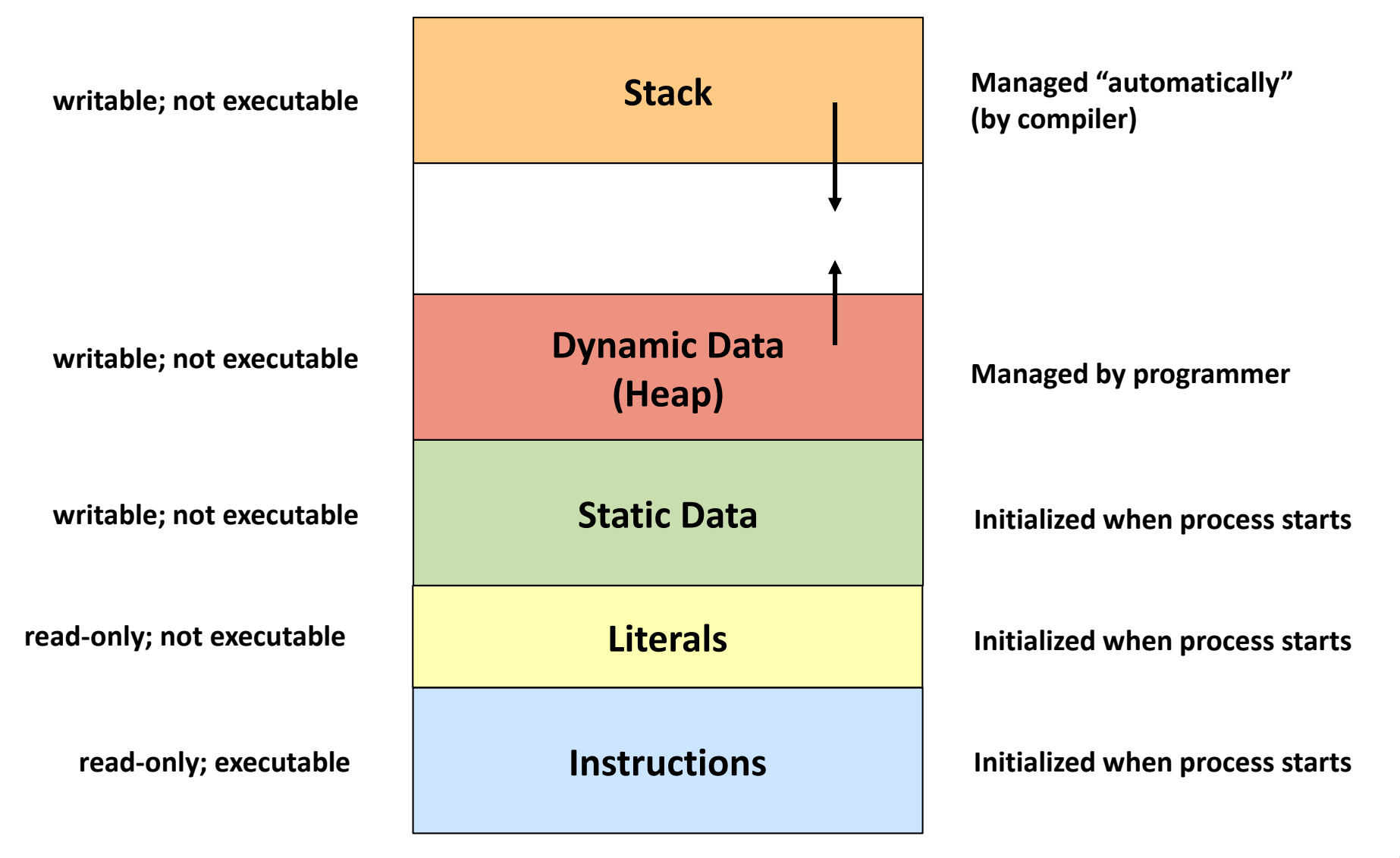

#### **x86-64 Stack**

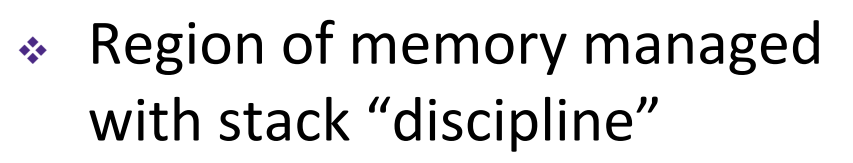

- Grows toward lower addresses
- Customarily shown "upside-down"
- $\triangleleft$  Register  $\frac{8}{5}$ rsp contains *lowest* stack address
	- %rsp = address of *top* element, the most-recently-pushed item that is notyet-popped

**Stack Pointer:** %rsp

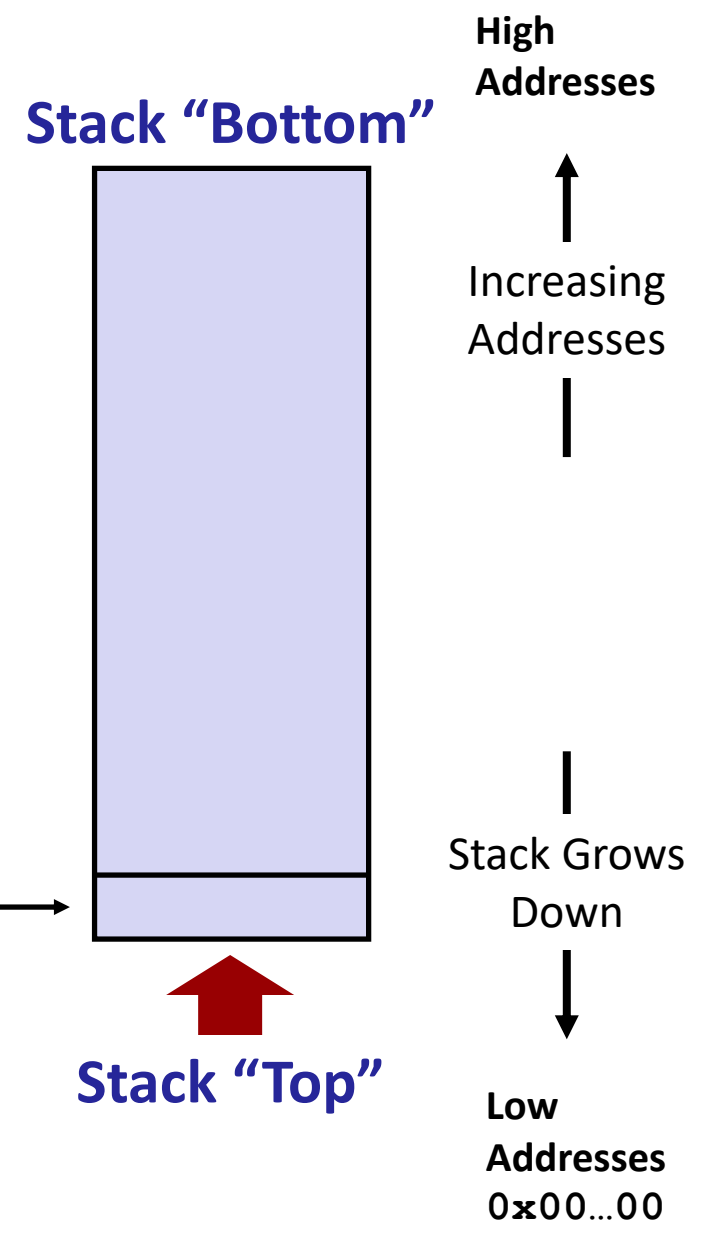

#### **x86-64 Stack: Push**

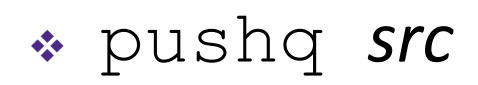

- Fetch operand at *src* 
	- *Src* can be reg, memory, immediate
- *Decrement* %rsp by 8
- **Store value at address given by**  $\epsilon$  rsp
- Example:
	- **pushq %rcx**
	- Adjust  $\S$ rsp and store contents of %rcx on the stack

**Stack Pointer:**  $8 \text{rsp}$ 

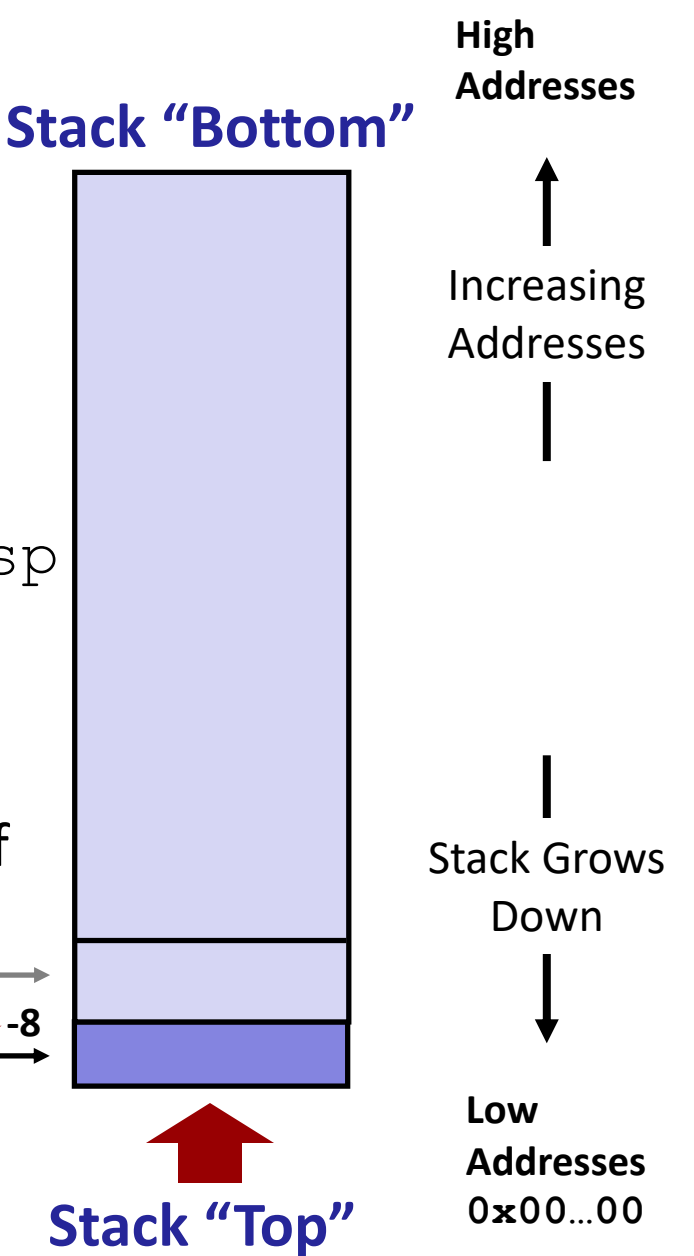

**High**

## **x86-64 Stack: Pop**

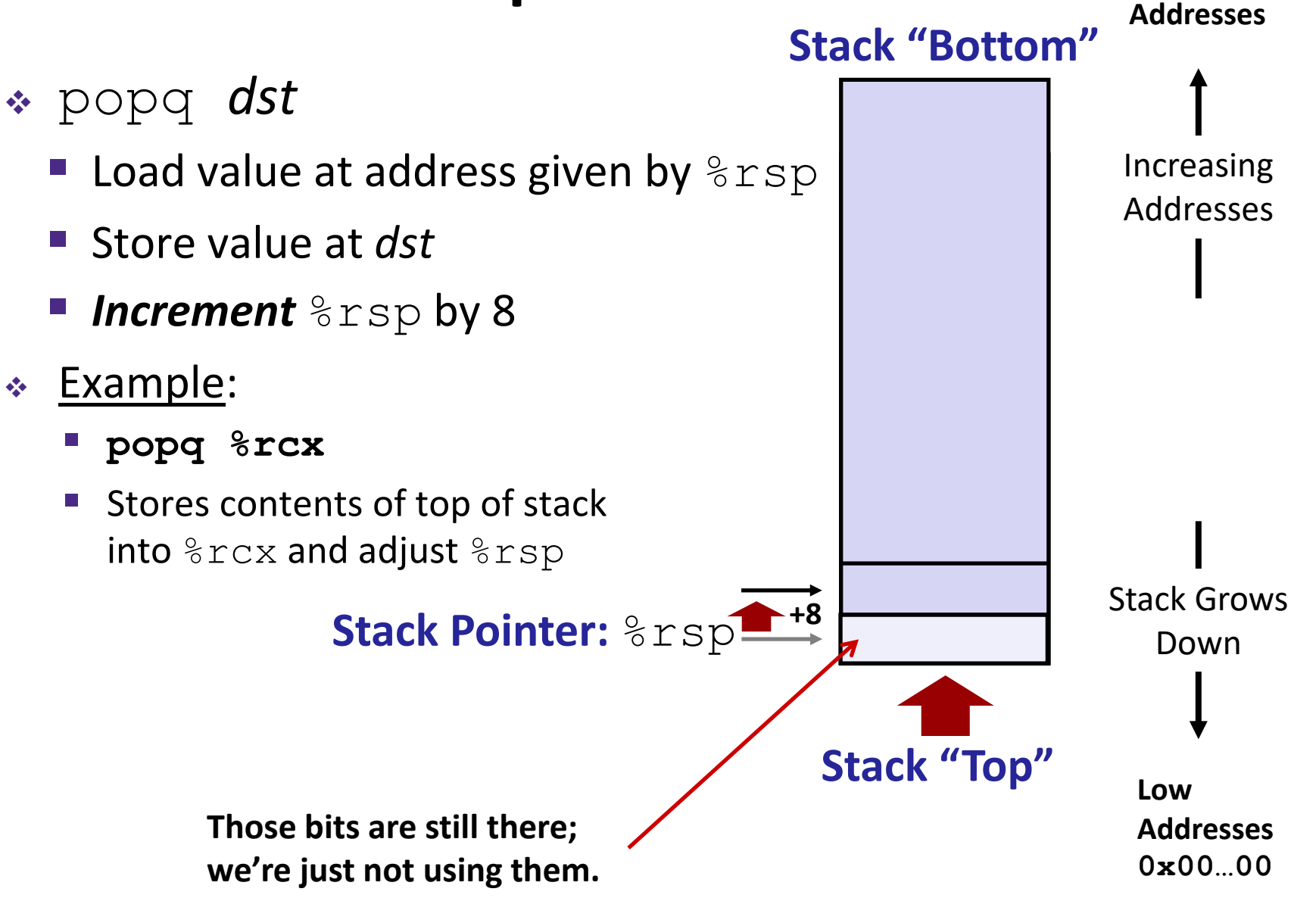

#### **Procedures**

- **↑ Stack Structure**
- **Calling Conventions**
	- **Passing control**
	- Passing data
	- **Managing local data**
- Register Saving Conventions
- **Illustration of Recursion**

### **Procedure Call Overview**

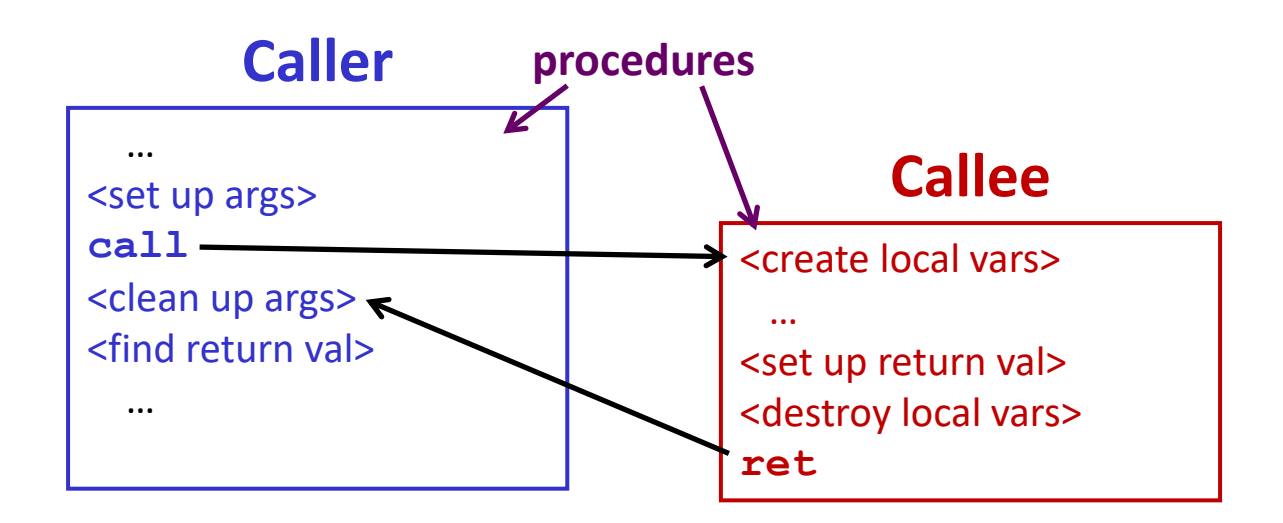

- **Callee** must know where to find args
- **Callee** must know where to find *return address*
- **Caller** must know where to find *return value*
- **Caller** and **Callee** run on same CPU, so use the same registers
	- $\blacksquare$  How do we deal with register reuse?
- Unneeded steps can be skipped (*e.g.* no arguments)

### **Procedure Call Overview**

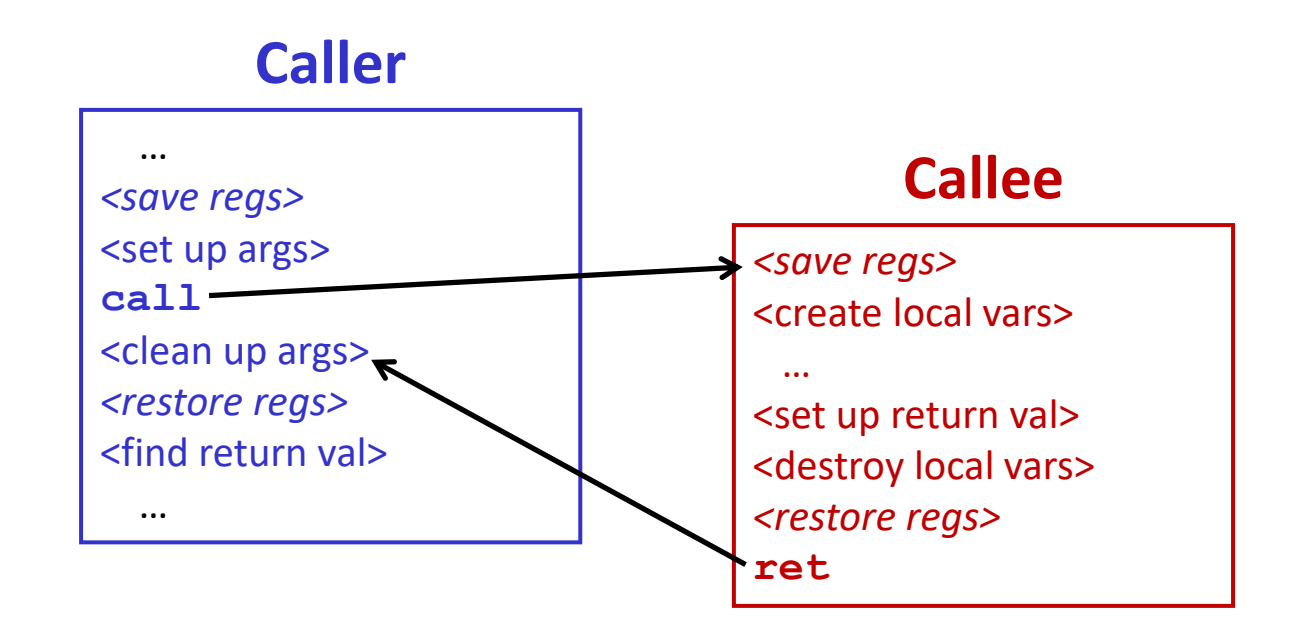

- The *convention* of where to leave/find things is called the calling convention (or procedure call linkage)
	- Details vary between systems
	- We will see the convention for x86-64/Linux in detail
	- What could happen if our program didn't follow these conventions?

## **Code Example (Preview)**

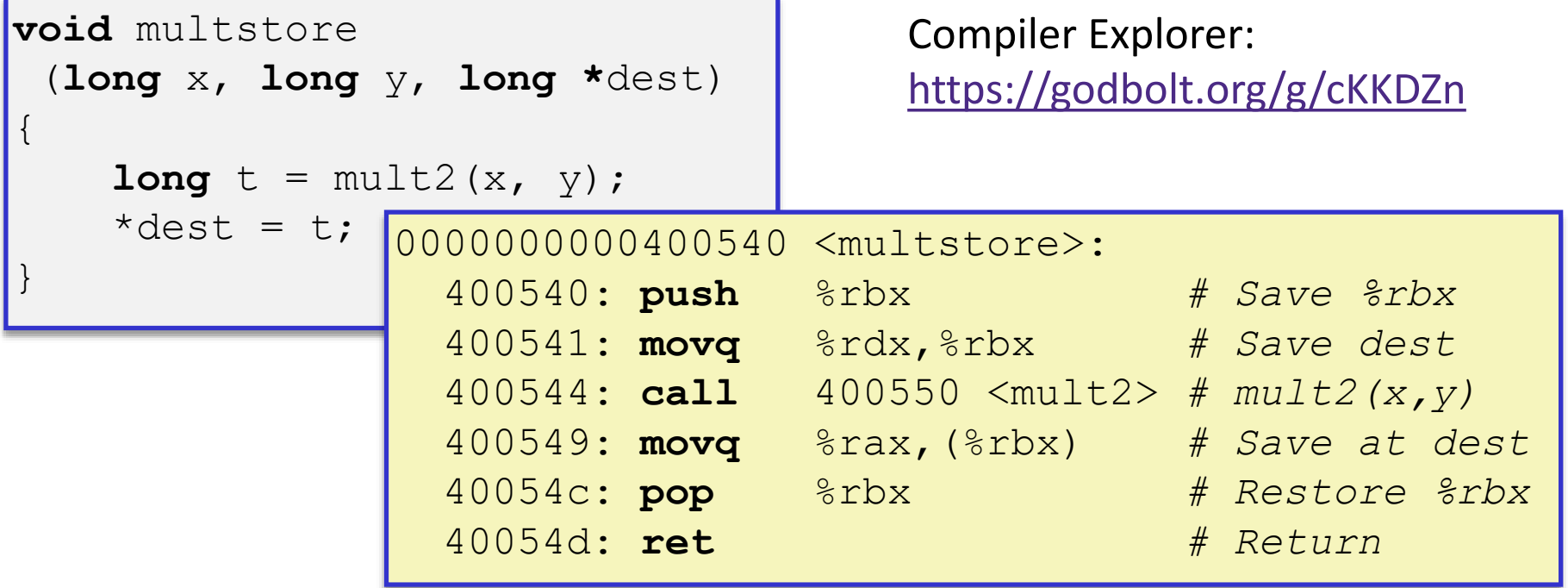

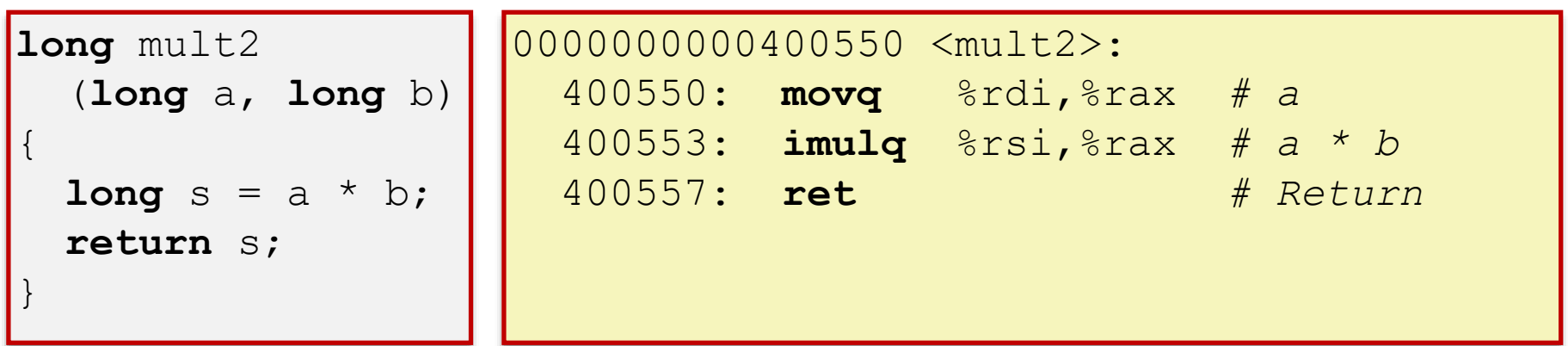

# **Procedure Control Flow**

- Use stack to support procedure call and return
- Procedure call: call *label*
	- 1) Push return address on stack (*why? which address?*)
	- 2) Jump to *label*

## **Procedure Control Flow**

- Use stack to support procedure call and return
- Procedure call: call *label*
	- 1) Push return address on stack (*why? which address?*)
	- 2) Jump to *label*
- Return address:
	- Address of instruction immediately after **call** instruction
	- **Example from disassembly:**

400544: callq 400550 <mult2> 400544: **call** 400550 <mult2> 400549: movq %rax,(%rbx) 400549: **movq** %rax,(%rbx)Return address = **0x400549** Procedure return: ret 1) Pop return address from stack next instruction happens to be a move, but could be anything

2) Jump to address

**16**

## **Procedure Call Example (step 1)**

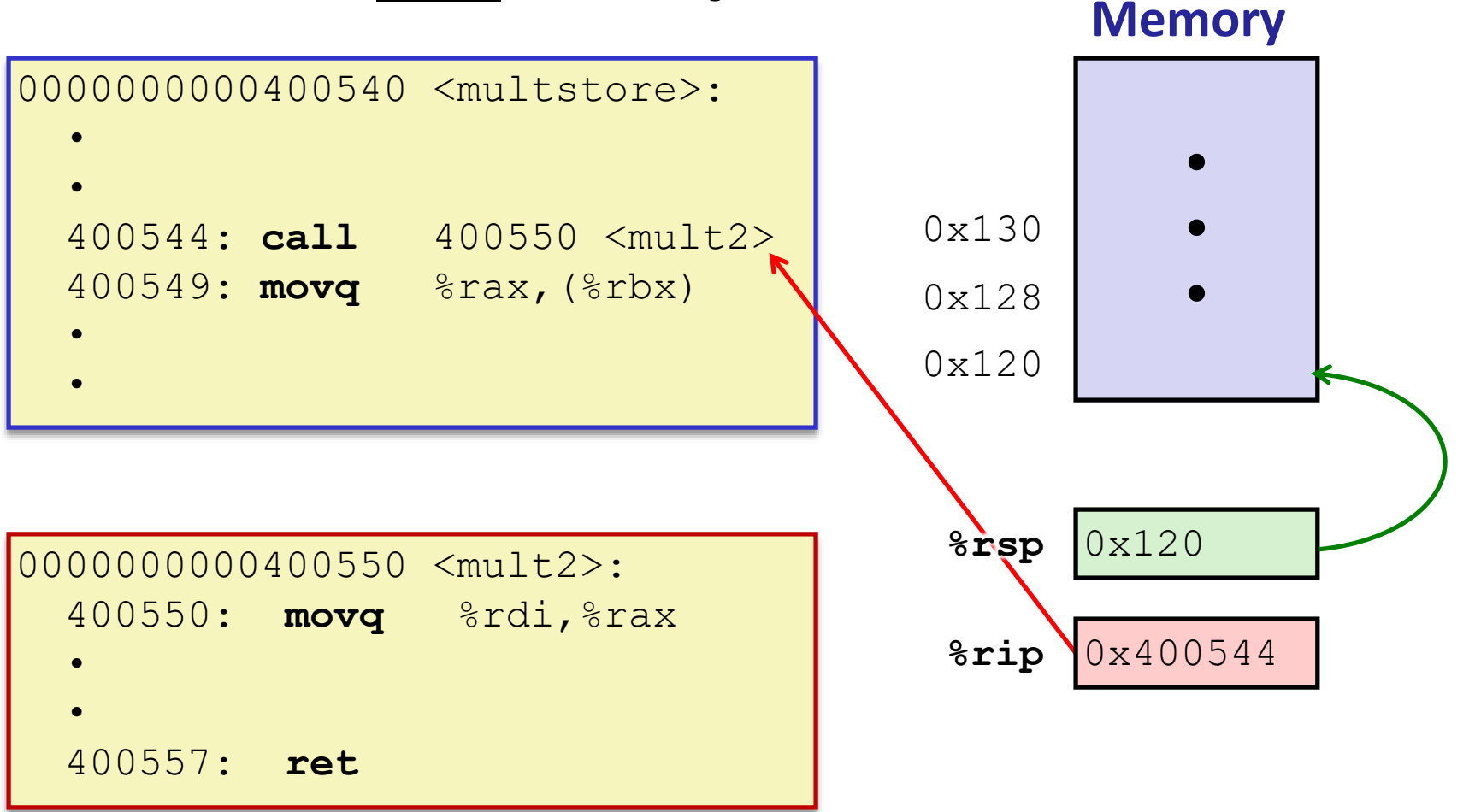

### **Procedure Call Example (step 2)**

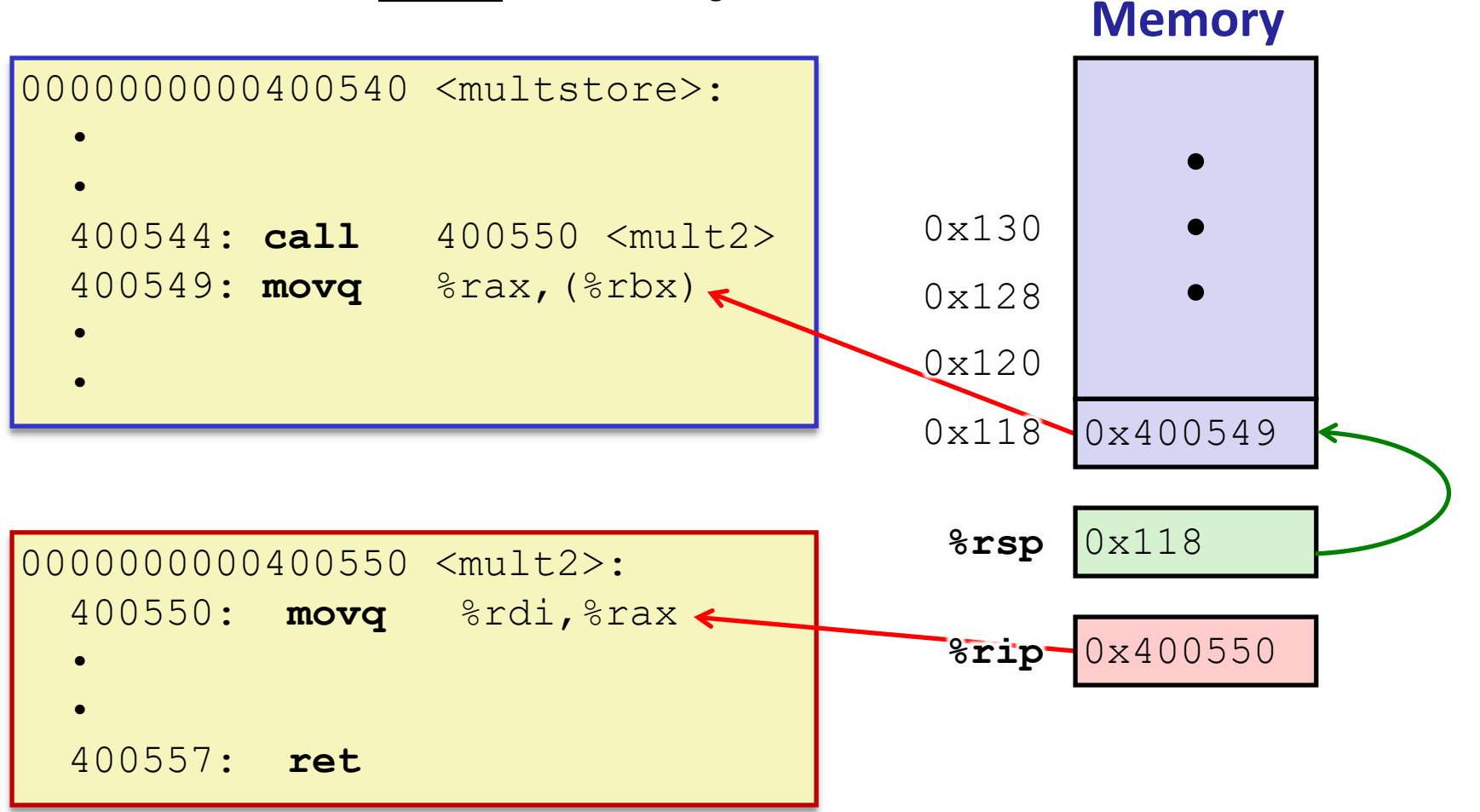

#### 0000000000400550 <mult2>: 400550: **movq** %rdi,%rax • • 400557: **ret** 0000000000400540 <multstore>: • • 400544: **call** 400550 <mult2> 400549: **movq** %rax,(%rbx) • • **Procedure Return Example (step 1)** 0x118 0x400549 **%rsp** 0x118 **• • •** 0x120 0x128 0x130 **%rip** 0x400557 **Memory**

#### 0000000000400550 <mult2>: 400550: **movq** %rdi,%rax • • 400557: **ret** 0000000000400540 <multstore>: • • 400544: **call** 400550 <mult2> 400549: **movq** %rax,(%rbx) • • **Procedure Return Example (step 2) %rsp** 0x120 **• • •** 0x120 0x128 0x130 **%rip** 0x400549 **Memory**

#### **Procedures**

- **↑ Stack Structure**
- **Calling Conventions**
	- **Passing control**
	- **Passing data**
	- **Managing local data**
- Register Saving Conventions
- **Illustration of Recursion**

## **Procedure Data Flow**

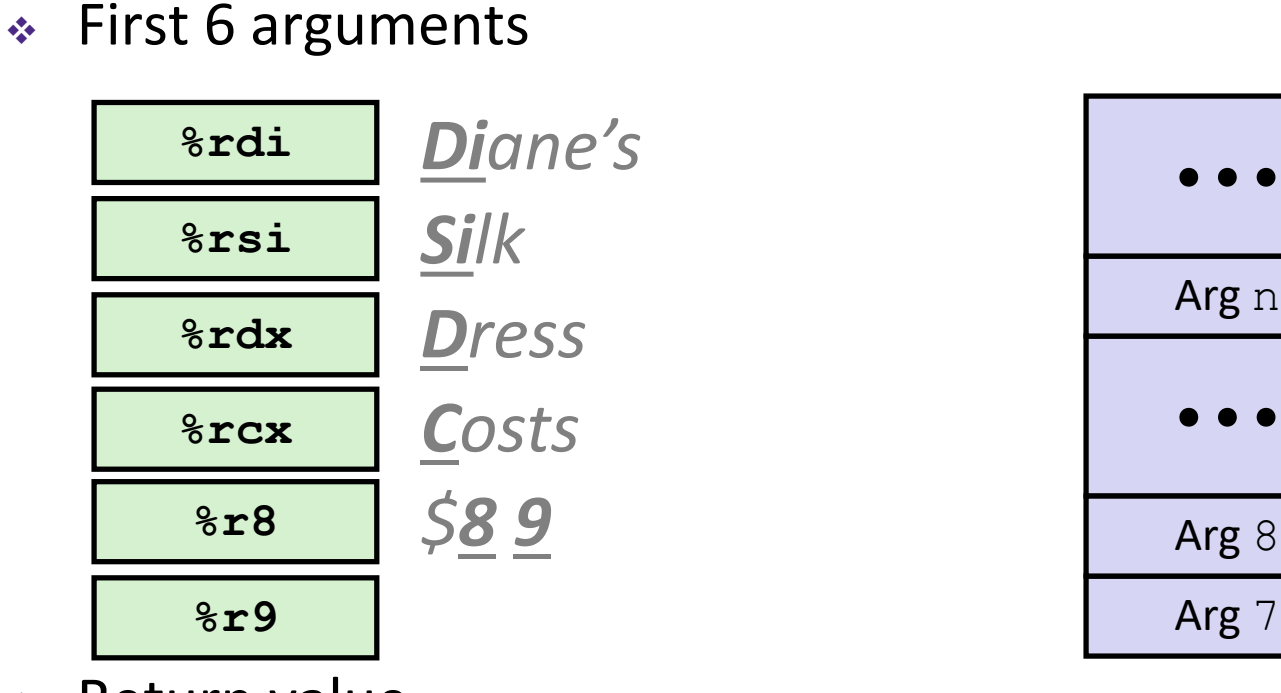

Return value

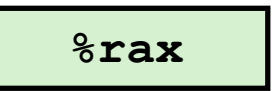

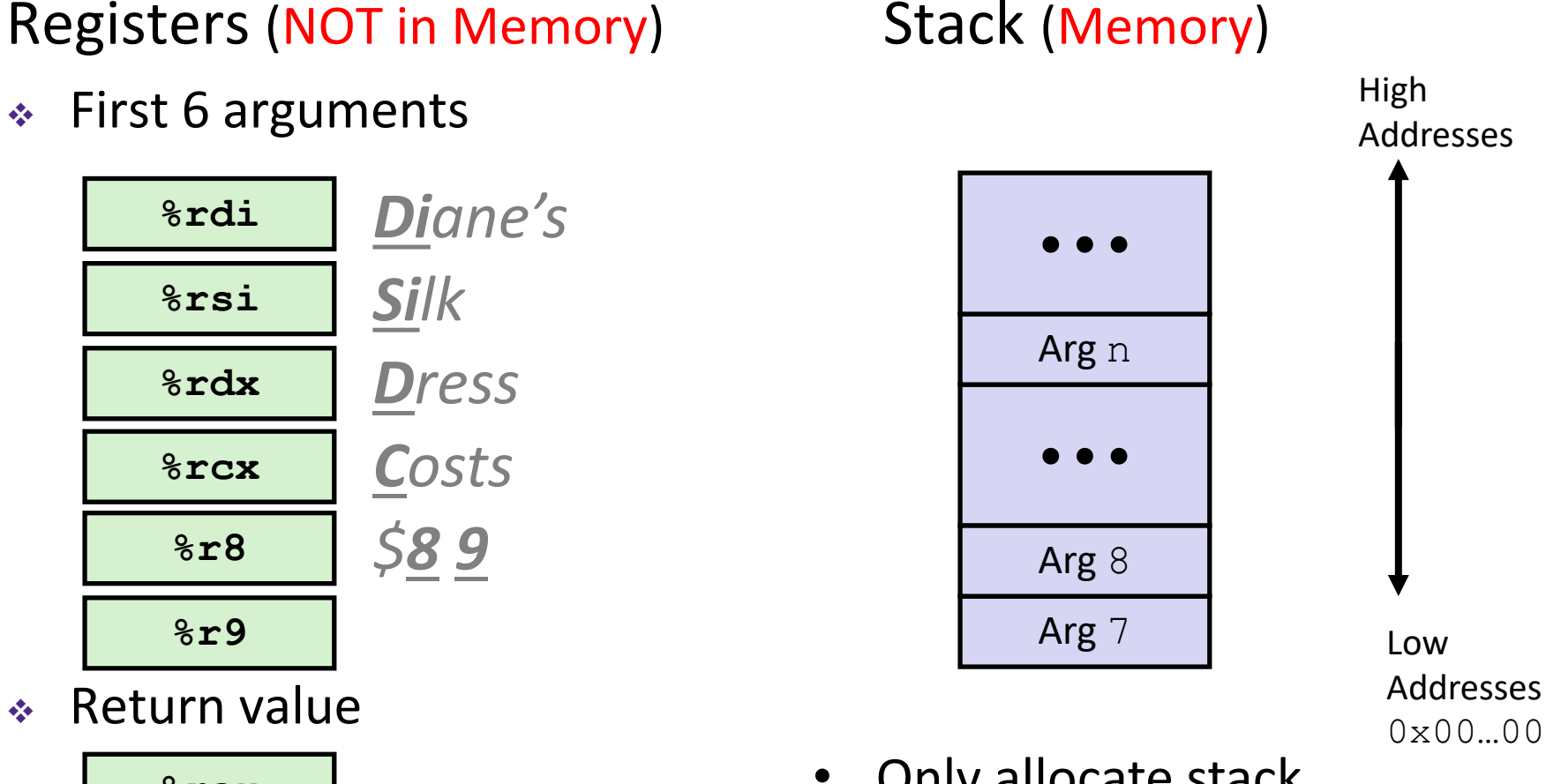

• Only allocate stack space when needed

#### **x86-64 Return Values**

- By convention, values returned by procedures are placed in %rax
	- $\blacksquare$  Choice of  $\textdegree$  rax is arbitrary
- 1) Caller must make sure to save the contents of  $\text{S}\text{rax}$ before calling a callee that returns a value
	- Part of register-saving convention
- 2) Callee places return value into %rax
	- Any type that can fit in 8 bytes  $-$  integer, float, pointer, etc.
	- For return values greater than 8 bytes, best to return a *pointer* to them
- 3) Upon return, caller finds the return value in  $\text{grav}$

#### **Data Flow Examples**

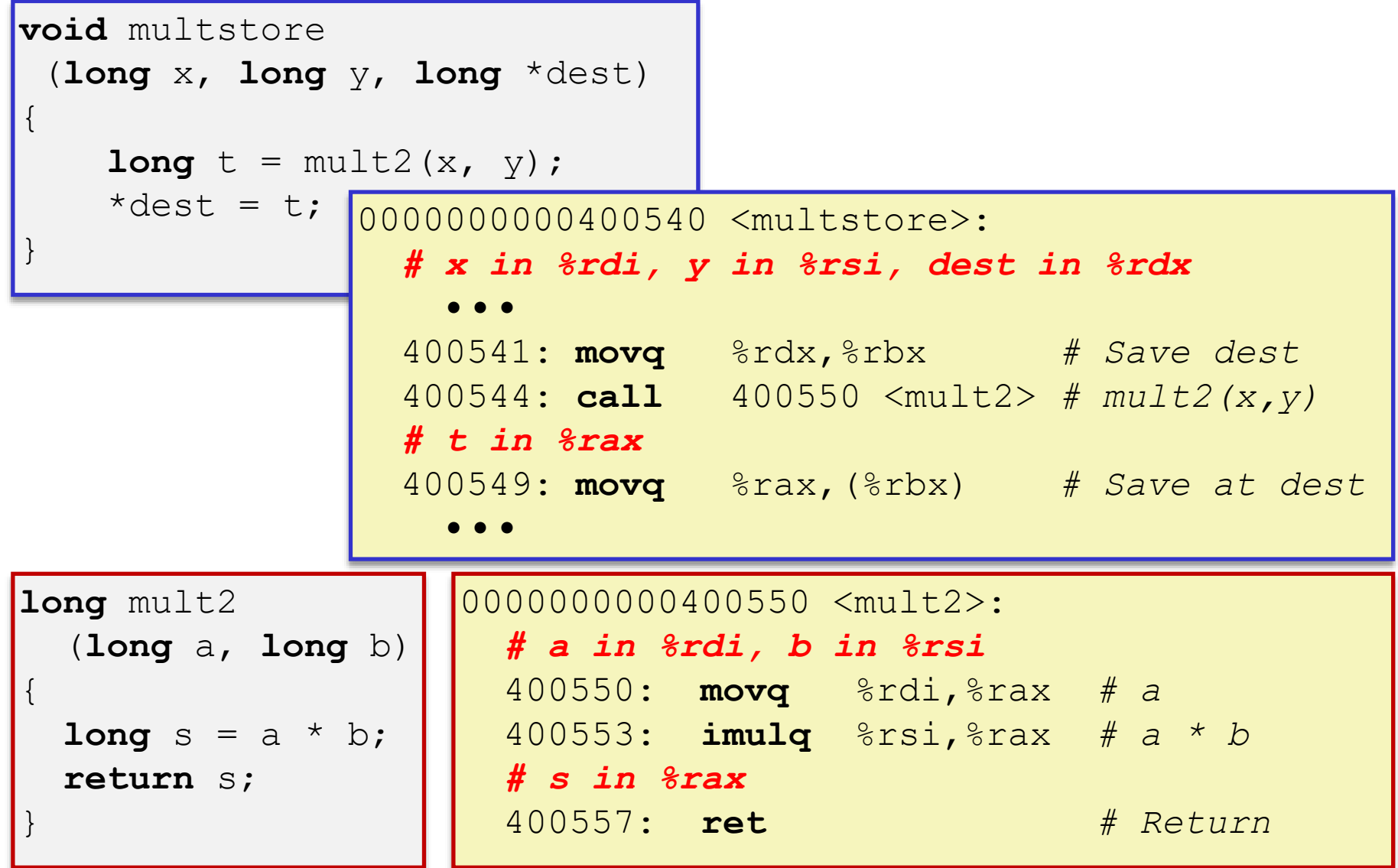

#### **Procedures**

- **↑ Stack Structure**
- **Calling Conventions**
	- **Passing control**
	- Passing data
	- **Managing local data**
- Register Saving Conventions
- **Illustration of Recursion**

## **Stack-Based Languages**

- Languages that support recursion
	- *e.g.* C, Java, most modern languages
	- Code must be *re-entrant* 
		- Multiple simultaneous instantiations of single procedure
	- Need some place to store *state* of each instantiation
		- Arguments, local variables, return address
- Stack allocated in *frames*
	- State for a single procedure instantiation
- Stack discipline
	- State for a given procedure needed for a limited time
		- Starting from when it is called to when it returns
	- Callee always returns before caller does

## **Call Chain Example**

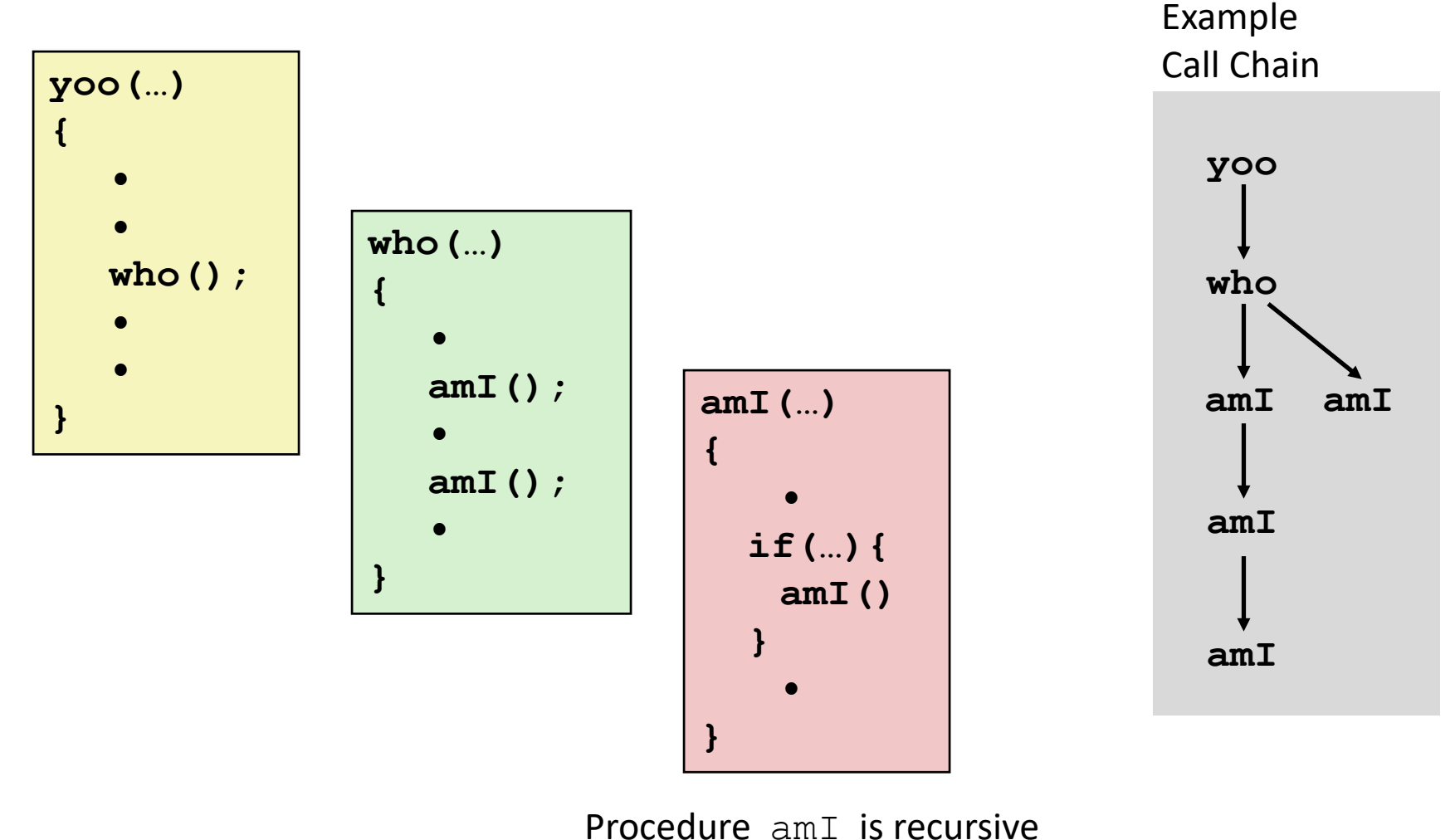

(calls itself)

## **1) Call to yoo**

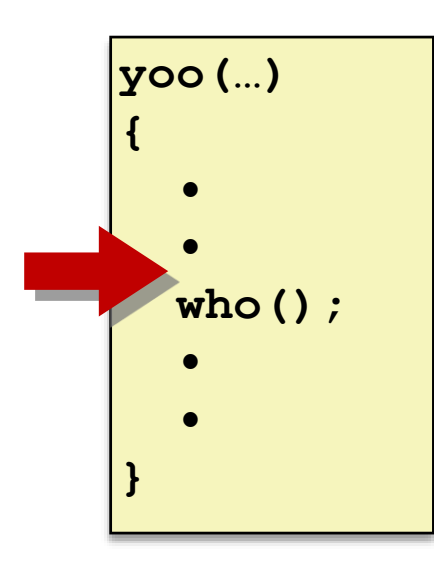

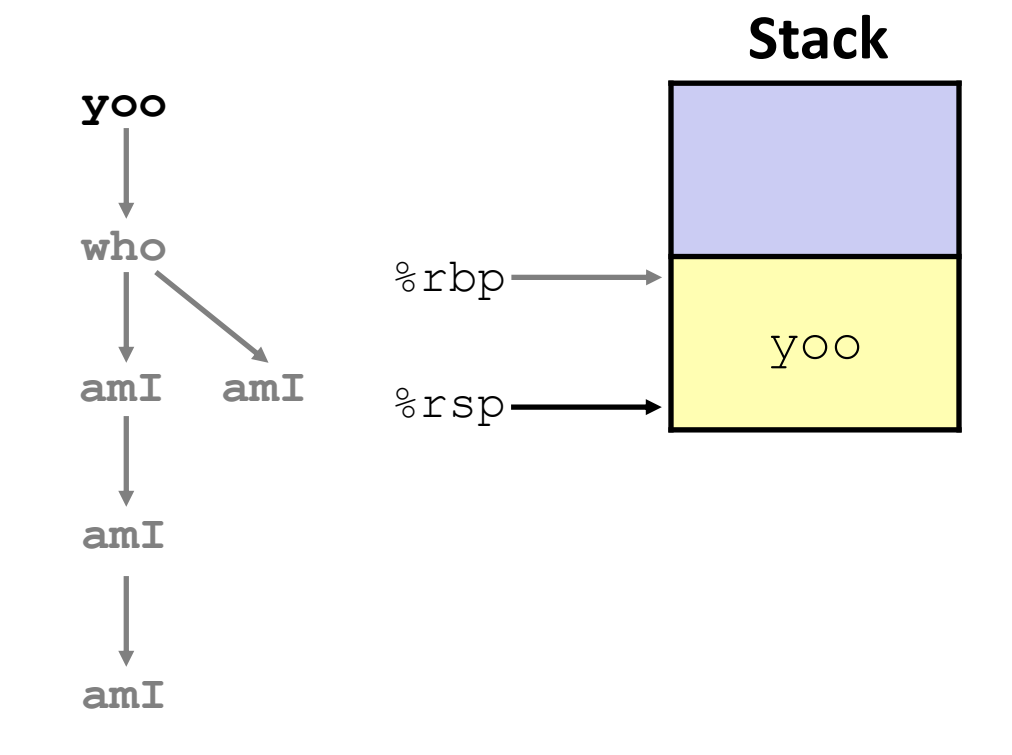

## **2) Call to who**

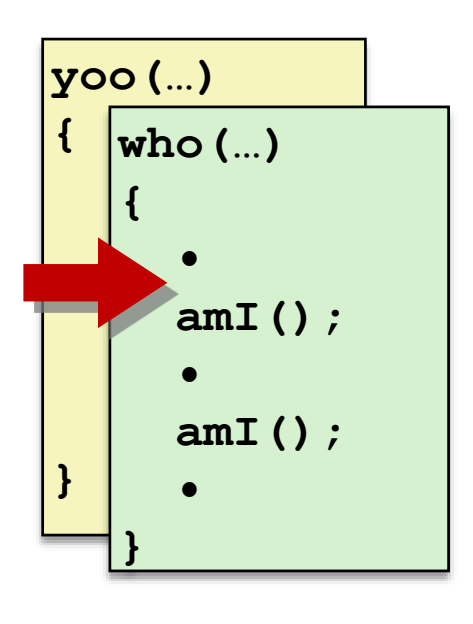

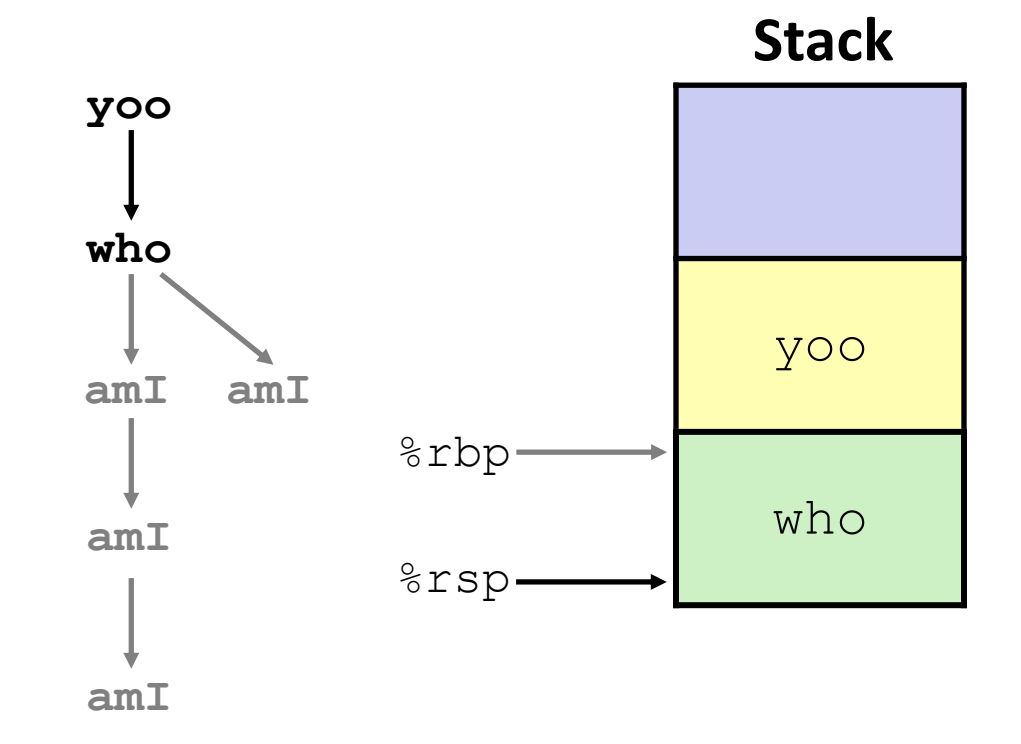

## **3) Call to amI (1)**

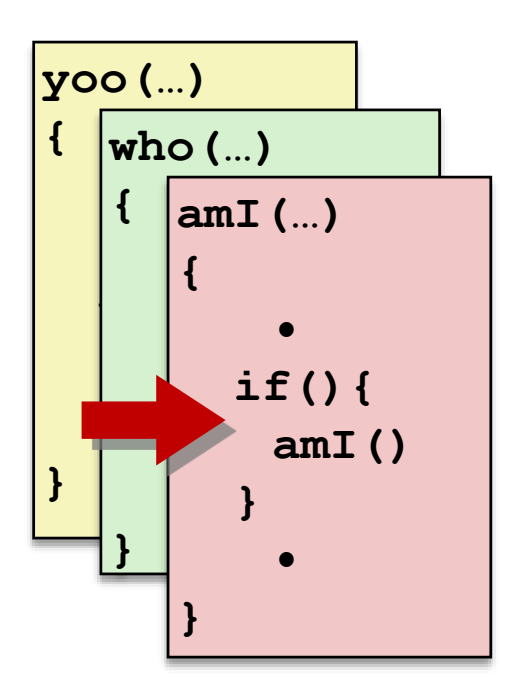

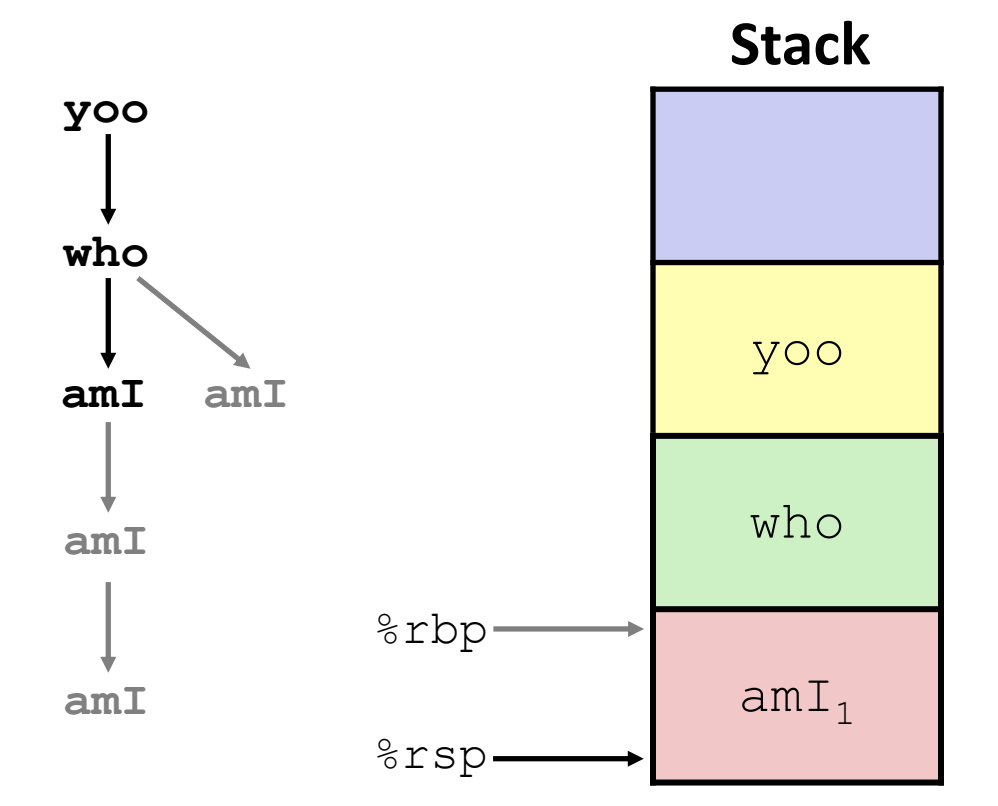

### **4) Recursive call to amI (2)**

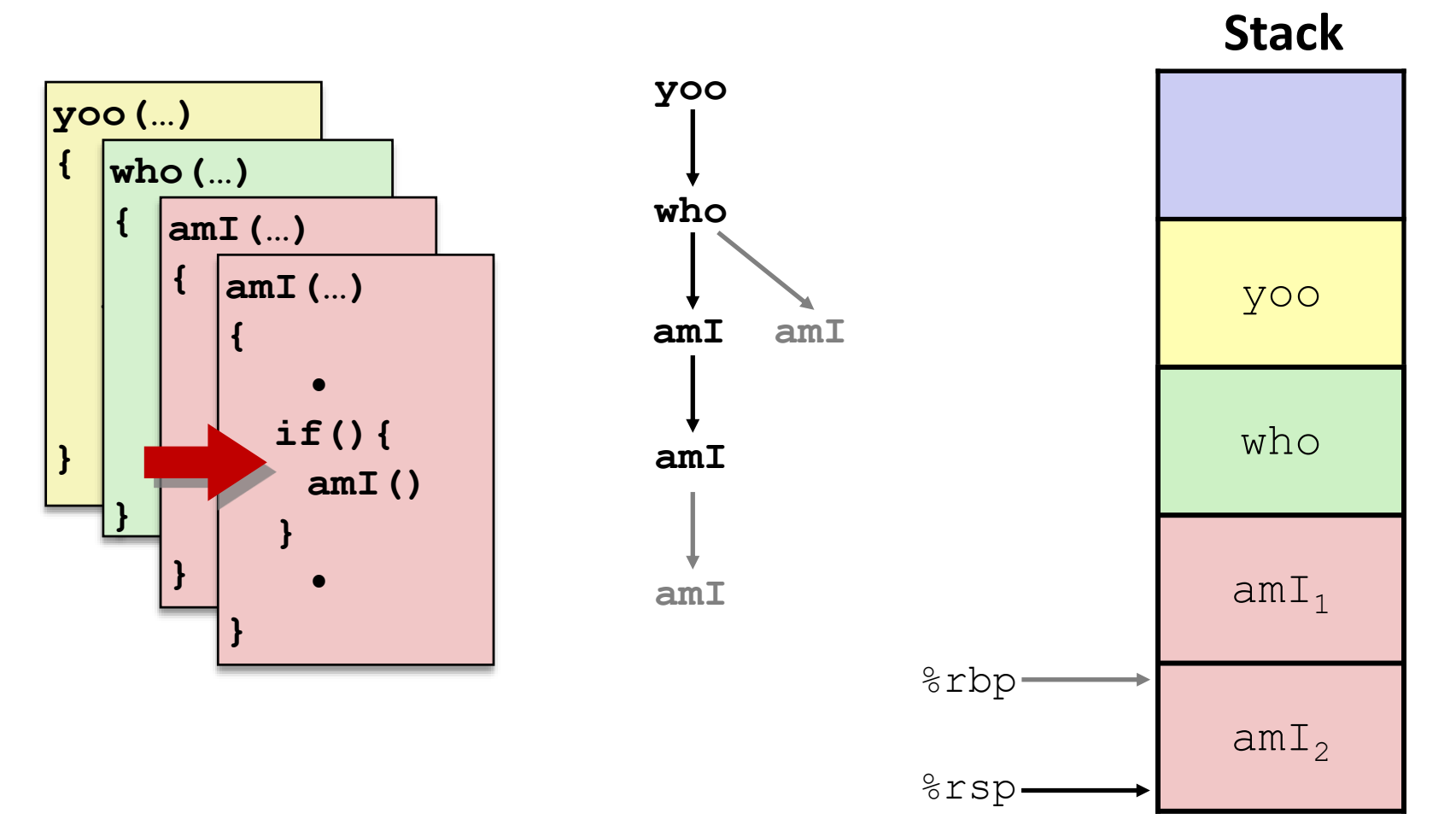

## **5) (another) Recursive call to amI (3)**

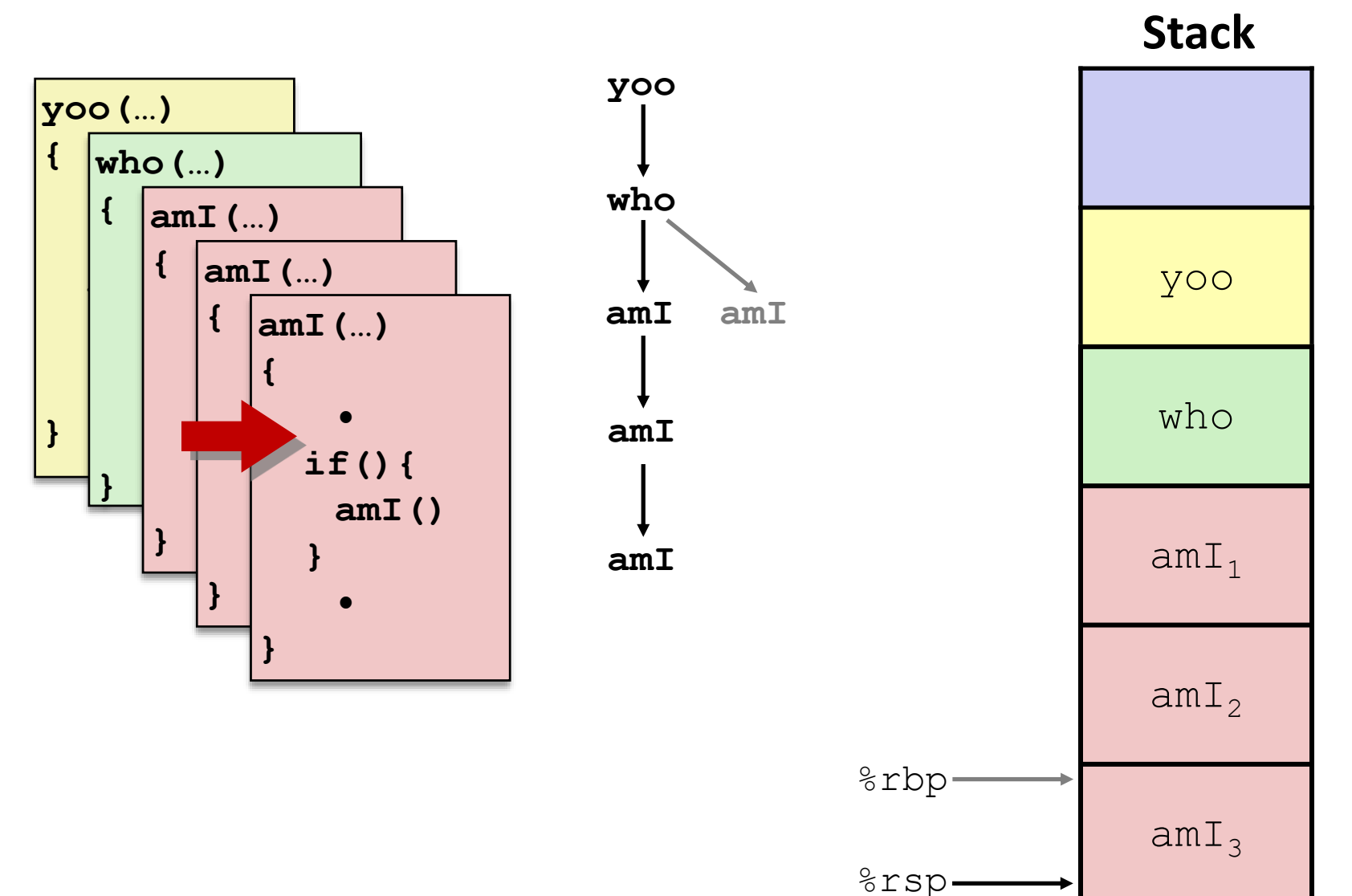

## **6) Return from (another) recursive call to amI**

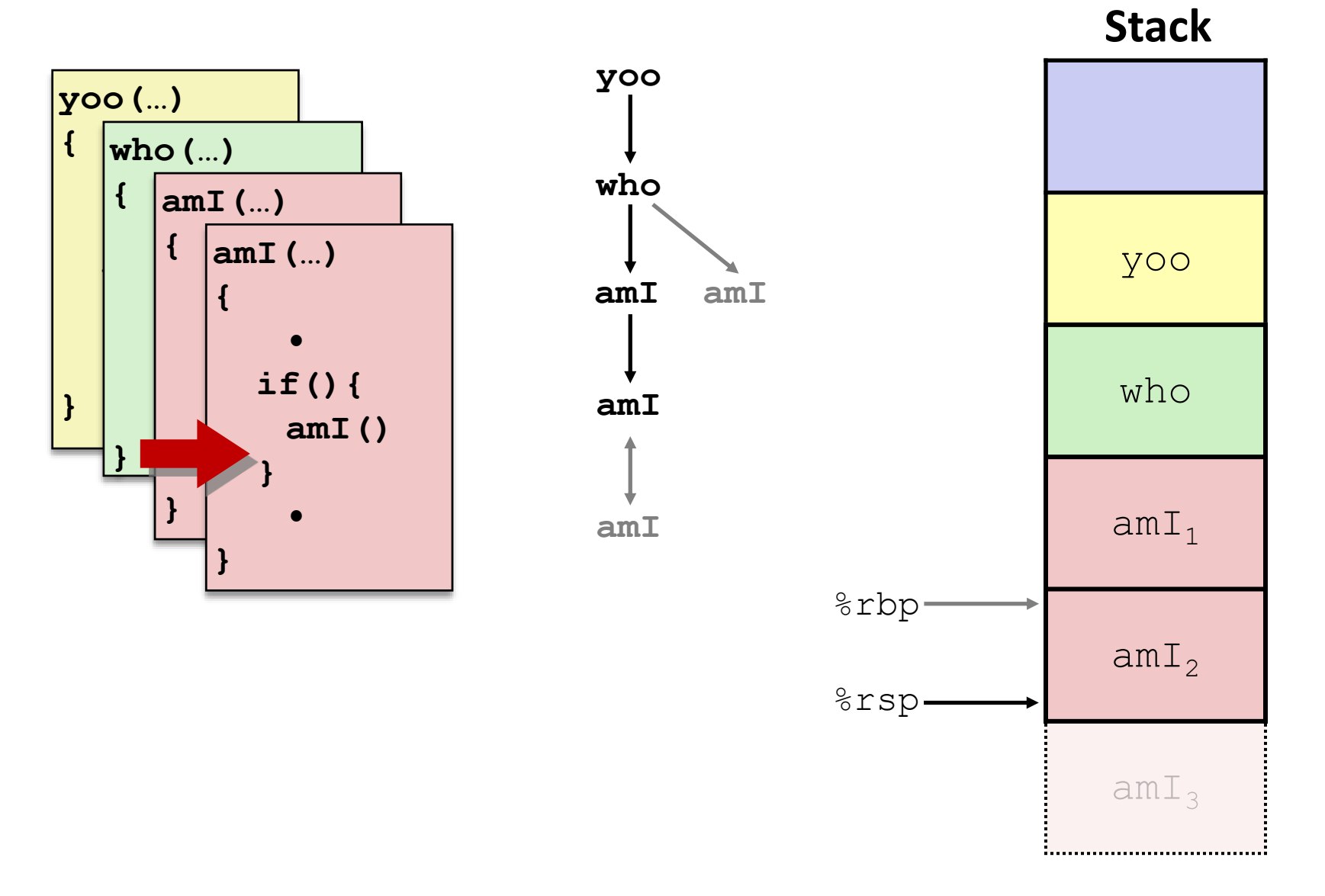

## **7) Return from recursive call to amI**

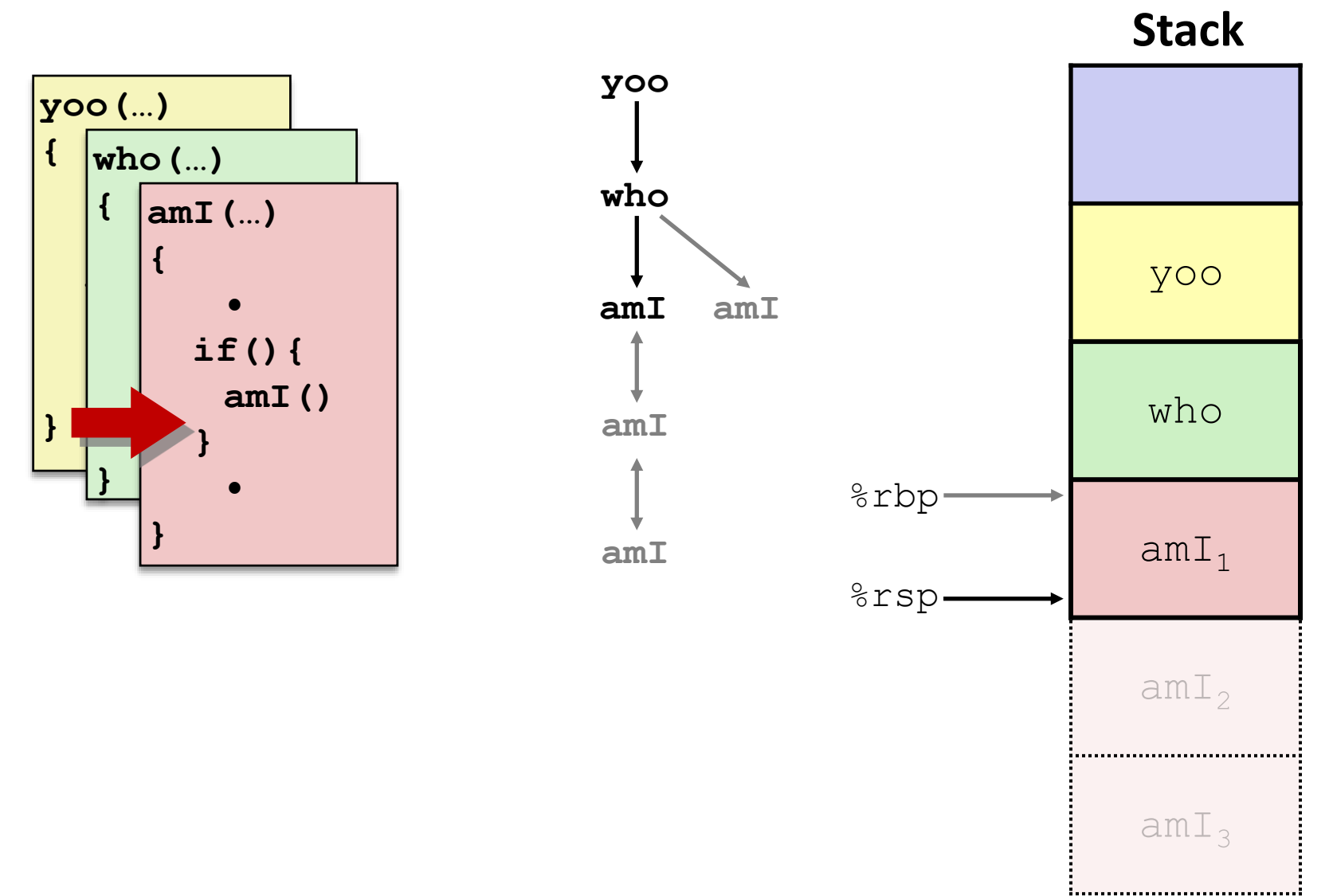

#### **8) Return from call to amI**

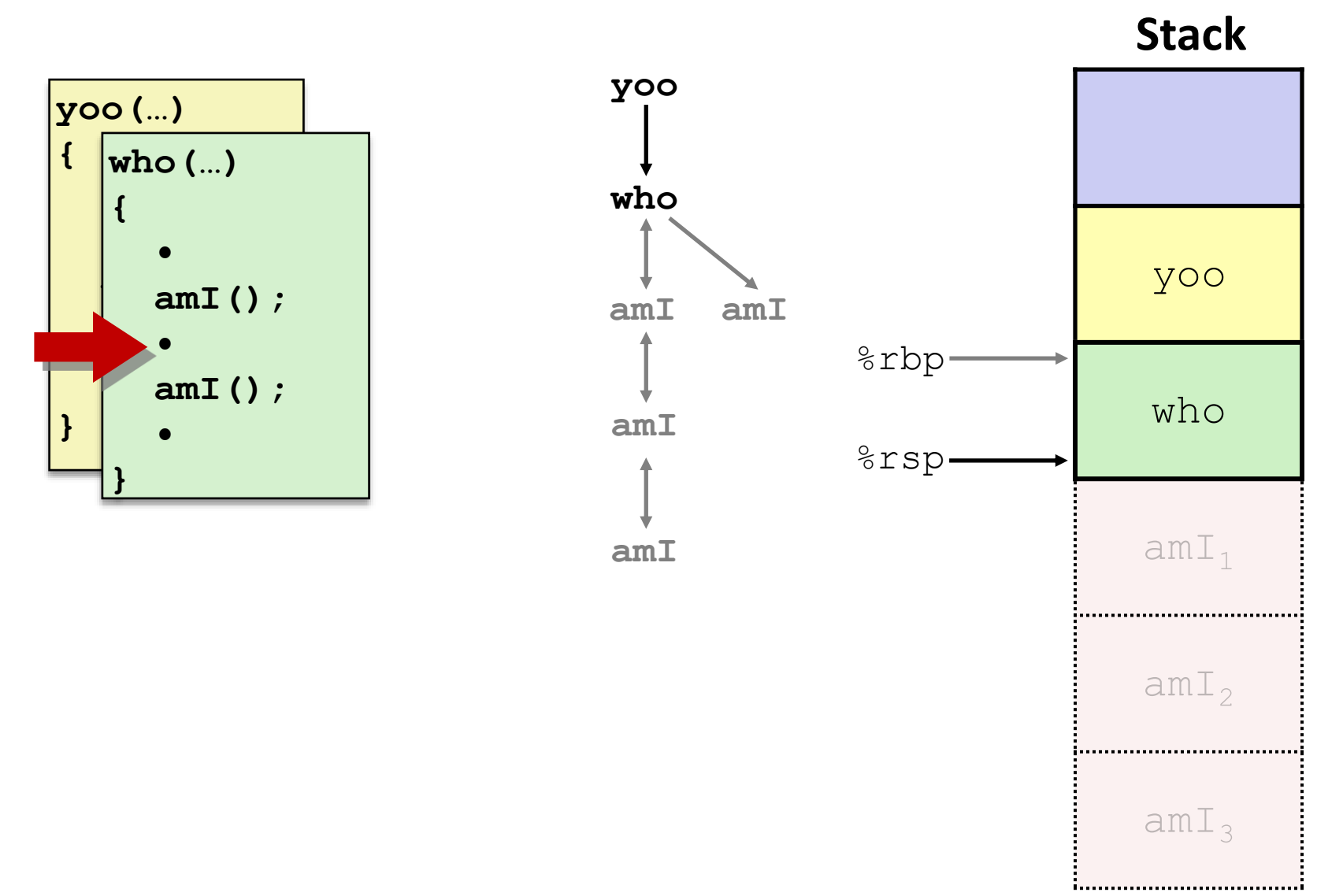

### **9) (second) Call to amI (4)**

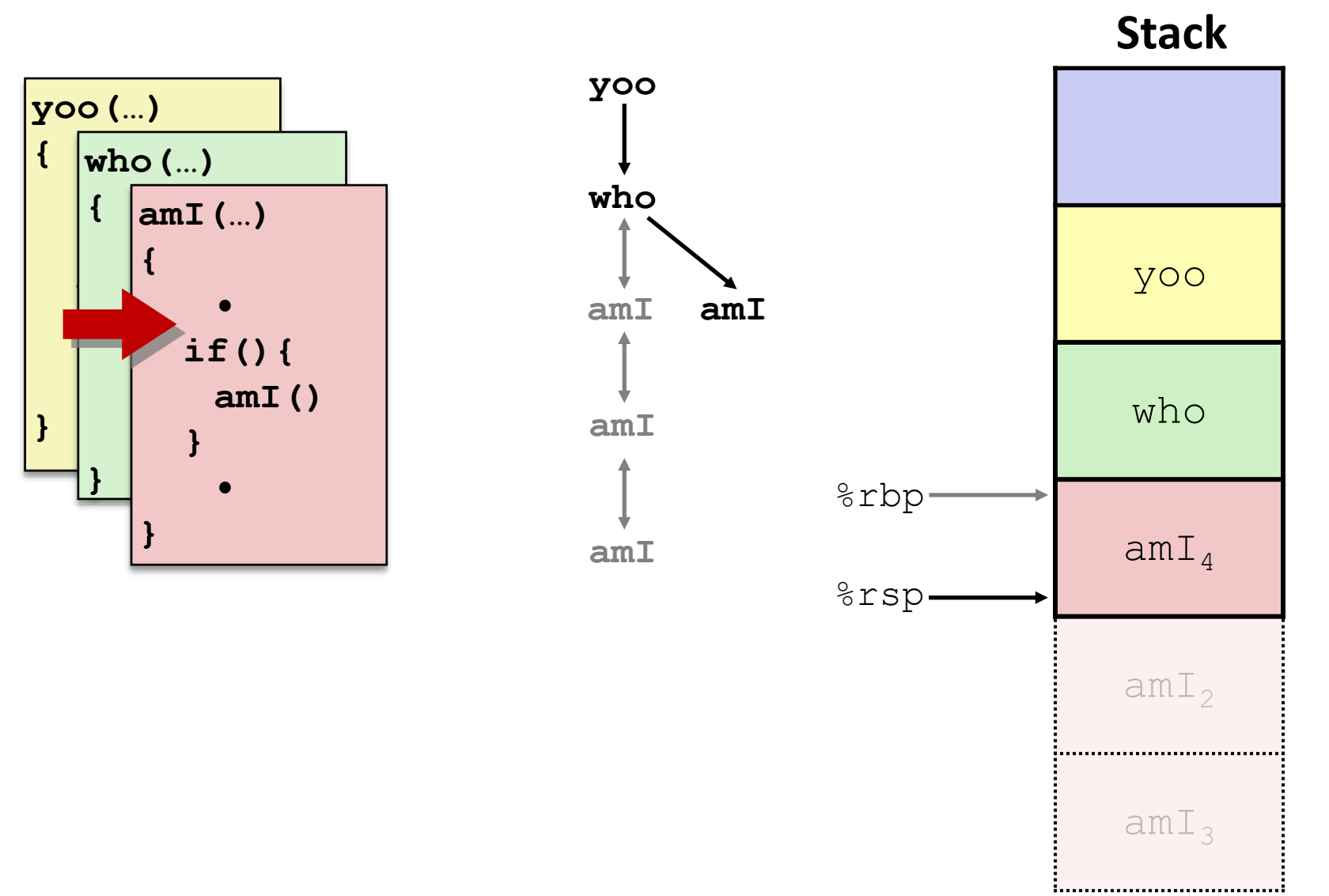

## **10) Return from (second) call to amI**

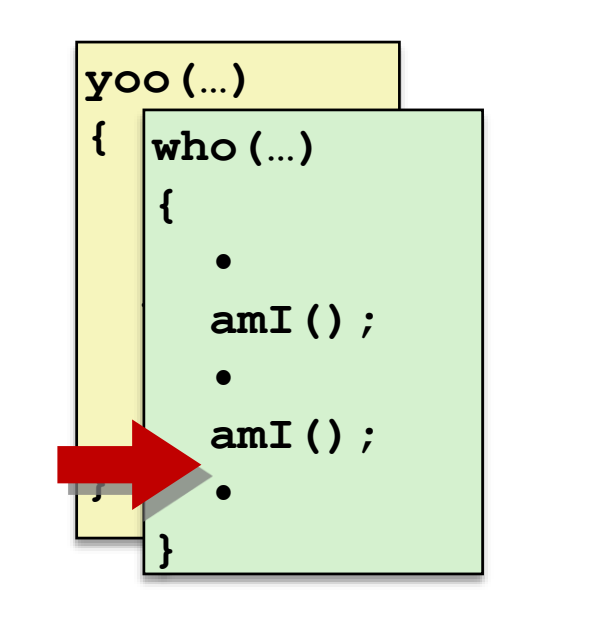

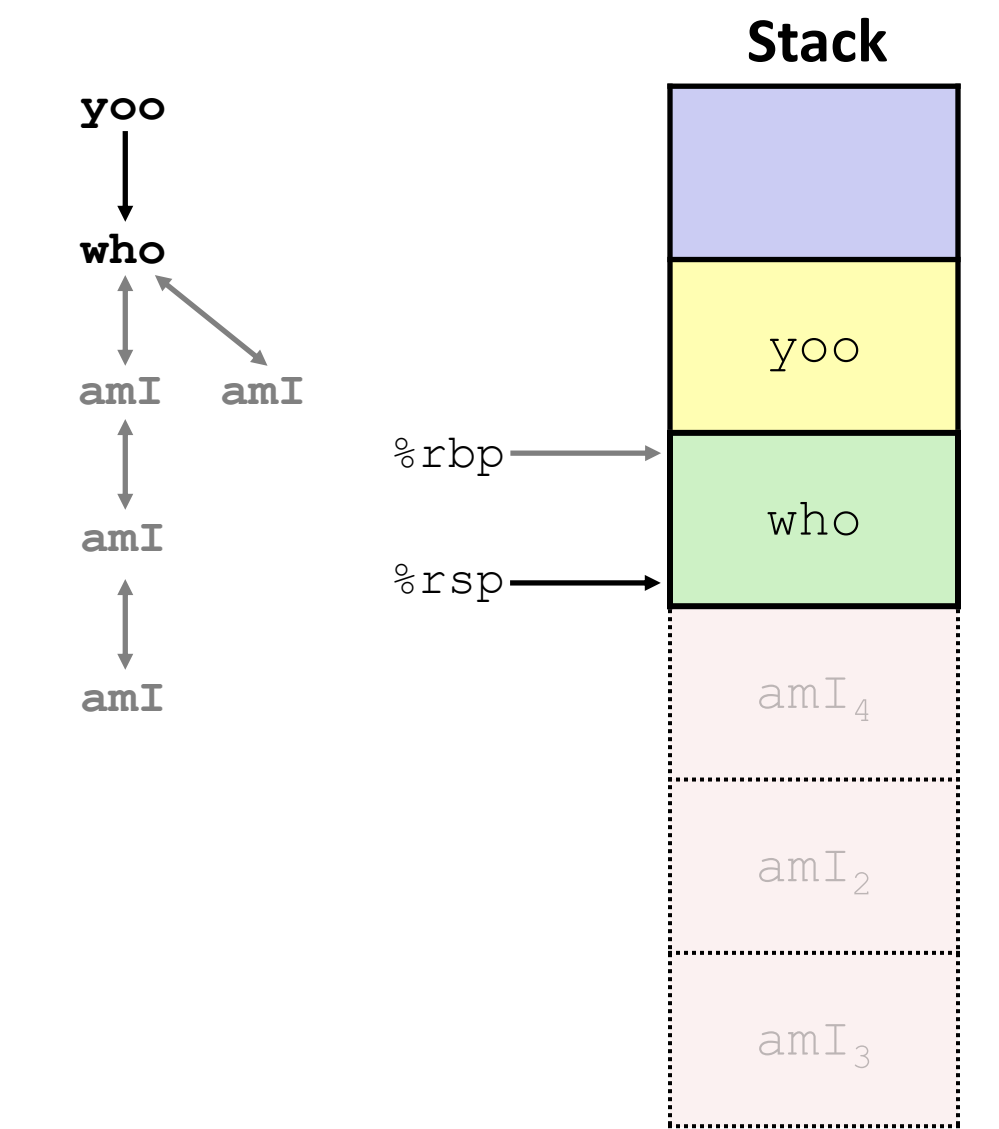

### **11) Return from call to who**

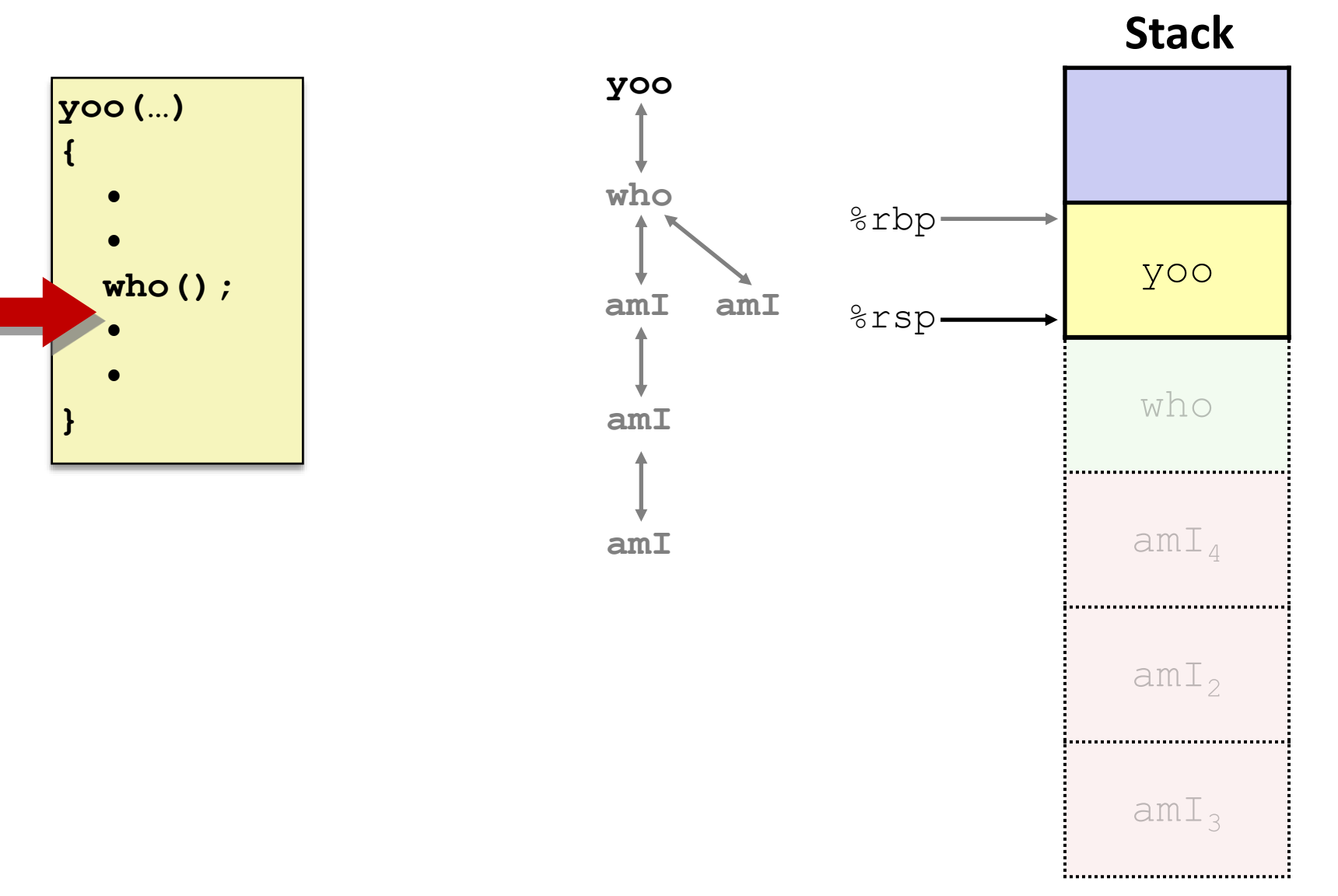

## **x86-64/Linux Stack Frame**

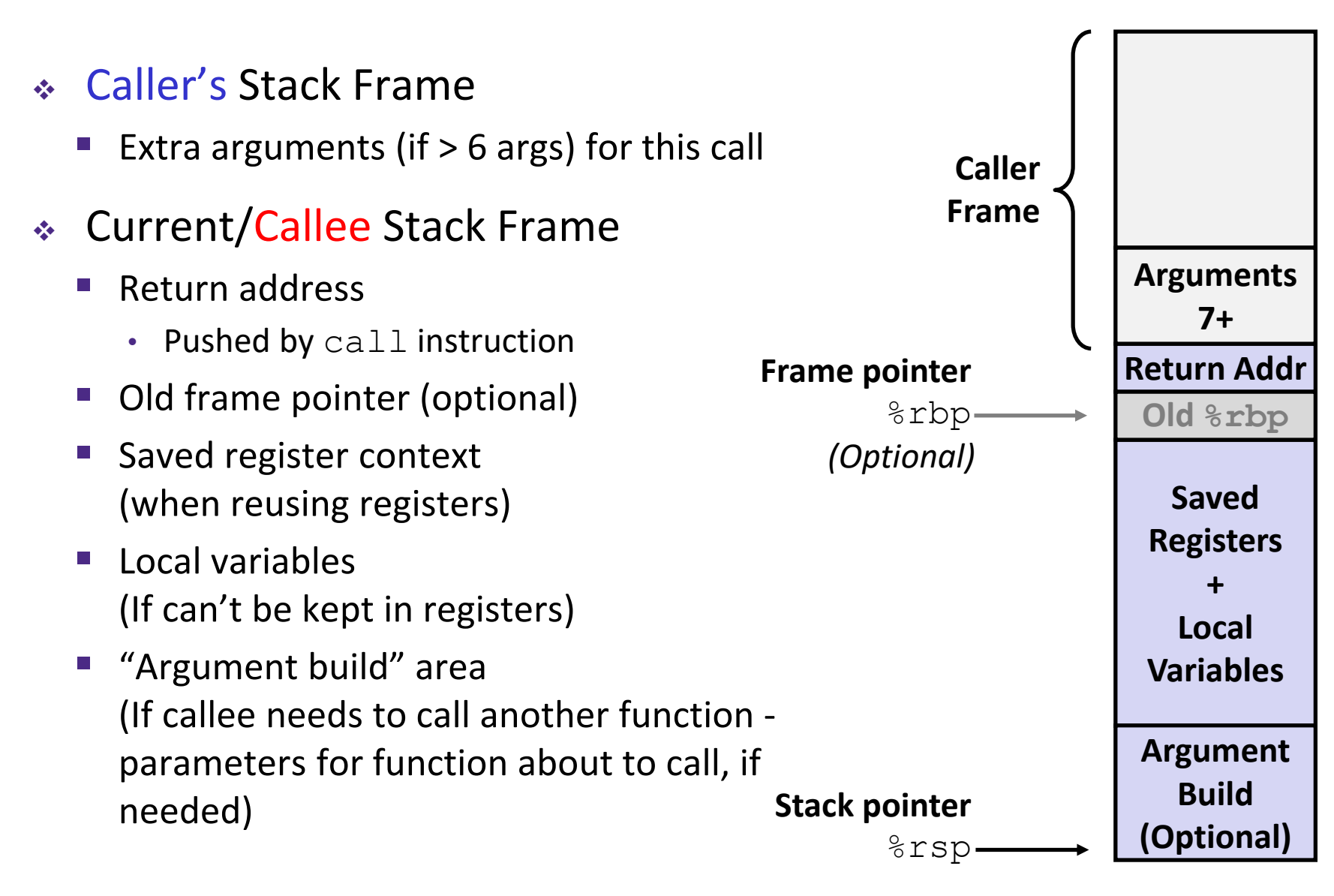

# **Peer Instruction Question**

Vote only on 3rd question at <http://pollev.com/rea>

 $\triangleq$  Answer the following questions about when main () is run (assume  $x$  and  $y$  stored on the Stack):

```
int main() {
    int i, x = 0;
    for(i = 0; i < 3; i++)x = \text{randSum}(x);
    printf("x = \frac{8}{d} \ln", x);
    return 0;
}
```
**int** randSum(**int** n) { **int**  $y = \text{rand}( ) \, \text{?} \, 20;$ **return** n + y; }

- **Higher/larger address:** x or y?
- How many total stack frames are *created*?
- What is the maximum *depth* (# of frames) of the Stack?

```
A. 1 B. 2 C. 3 D. 4
```